## **FORTRAN 77** Chapter 5

Satish Chandra

satish0402@gmail.com

#### **Subprograms**

- When a programs is more than a few hundred lines long, it gets hard to follow.
- Fortran codes that solve real research problems often have tens of thousands of lines.
- The only way to handle such big codes, is to use a modular approach and split the program into many separate smaller units called subprograms.

January 5, 2014 Satish Chandra 2

### **Subprograms**

- A subprogram is a (small) piece of code that solves a well defined sub‐problem.
- In a large program, one often has to solve the same sub‐problems with many different data.
- Instead of replicating code, these tasks should be solved by subprograms .
- The same subprogram can be invoked many times with different input data.

January 5, 2014 Satish Chandra 3

### **Subprograms**

- Sub programs are of two types, they are
- 1. Function a procedure that returns only a single value that is used in the evaluation of an expression.
- 2. Subroutine a procedure that can return multiple results through calling arguments.
- Functions and Subroutines are subprograms in a sense complete programs that can be compiled independently. They are accessed with the help of a main program.

January 5, 2014 Satish Chandra 4

### **Subprograms**

- They are used in the following contexts
	- 1. To reduce the length of a program, by avoiding repetition of the same set of instructions.
	- 2. To reduce the task of writing program of a complex algorithm, by dividing it into pieces

January 5, 2014 Satish Chandra 5

### **Function Subprograms**

January 5, 2014

- A function is a procedure whose result is a single number, logical value, character string or array.
- This result can be used to form a FORTRAN expression.
- The expression may be on the right side of an assignment statement.
- There are two types of functions, built-in and user‐defined.

### **Built‐in Functions**

- Built‐in functions are those functions built into a FORTRAN language.
- Built in programs like sqrt, cos, abs etc which are available in the FORTRAN Library, can be accessed in any program by mentioning the name with necessary arguments.

January 5, 2014 Satish Chandra 7

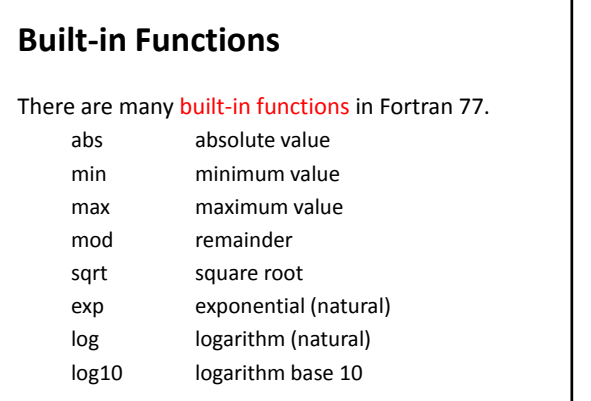

January 5, 2014 Satish Chandra 8

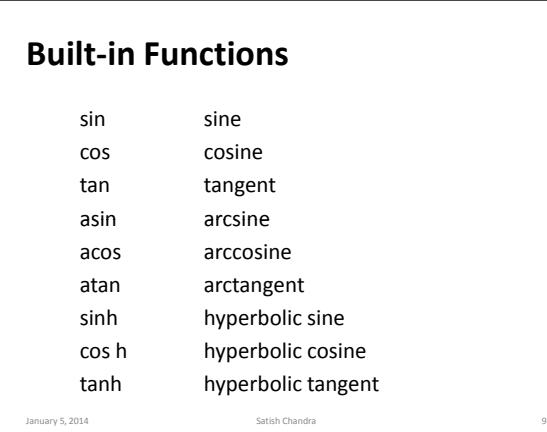

### **User‐defined Functions**

• User‐Defined functions are functions defined by programmers (not really users) to meet a specific need not addressed by the standard built‐in functions.

January 5, 2014 Satish Chandra 10

- We write user defined functions in two ways.
	- 1. Statement functions
	- 2. External functions

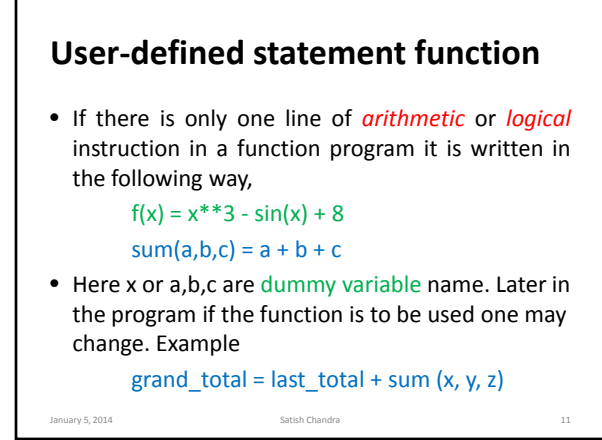

## **User‐defined statement function**

- A statement function definition must appear in the same program which uses it.
- It must be placed at the beginning of the program before appearance of any executable statement.
- The statement function definition is similar to a declaration statement.
- The number, order and mode of the actual arguments used in the function and the dummy arguments match.

January 5, 2014

## **User‐defined statement function**

c program to use statement function integer no\_yrs, term real interest, amount interest (rate, bal, years)=bal\*rate\*years/100. read(\*,\*) amount, term, r  $yrs = 1$ do 100 no\_yrs = 1, term amount=amount + interest(r, amount, yrs) print(\*,50) no\_yrs, amount 50 format  $(1x, 'balance$  after', i3, 'years = Rs.', f8.2) 100 continue stop end January 5, 2014 **Chandra** Satish Chandra 13

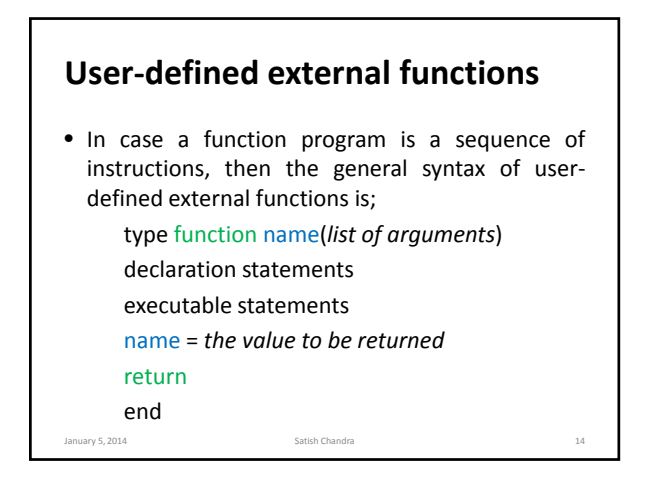

# **User‐defined external functions**

- We see that the structure of a user-defined external functions closely resembles that of the main program. The main differences are:
	- $\checkmark$  Functions have a type. This type must also be declared in the calling program.
	- $\checkmark$  The functions are terminated by the return statement instead of stop.
	- $\checkmark$  The arguments in the subroutine are to be declared
- $\checkmark$  The return value should be stored in a argument anuary 5, 2001th the same name as the function.

## **Example 1**

```
c program using user‐defined external function
    real a, b, c, d
    real cube_root
    read(*,*) b, c, d
          a = b * cube root (c) + dwrite(*,*) a
    stop
    end
January 5, 2014 Satish Chandra 16
```
# **Example 1 continued** c subprogram to calculate cube root real function cube\_root (x) real x, log\_x  $log_x = log(x)$  $cube\_root = exp (log_x / 3.0)$ return end

January 5, 2014

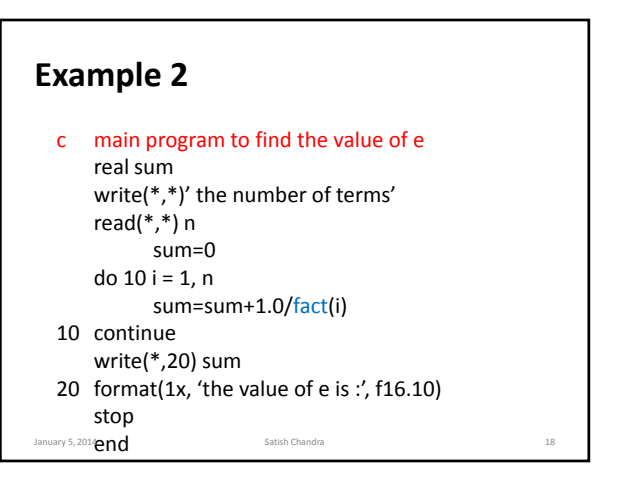

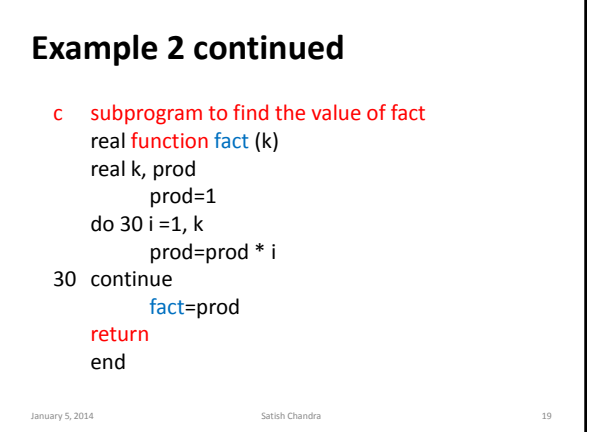

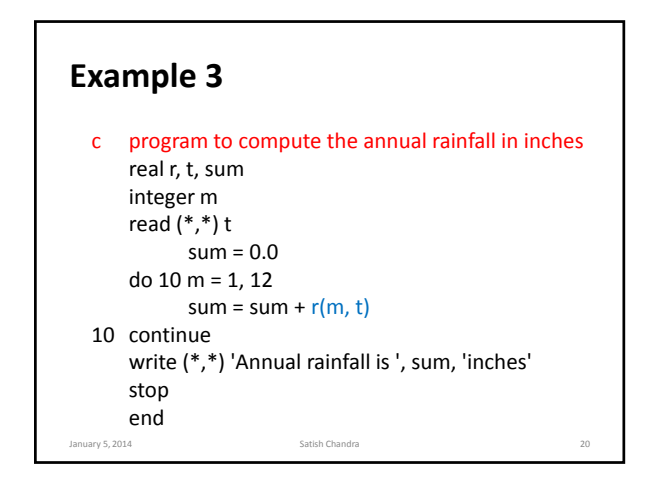

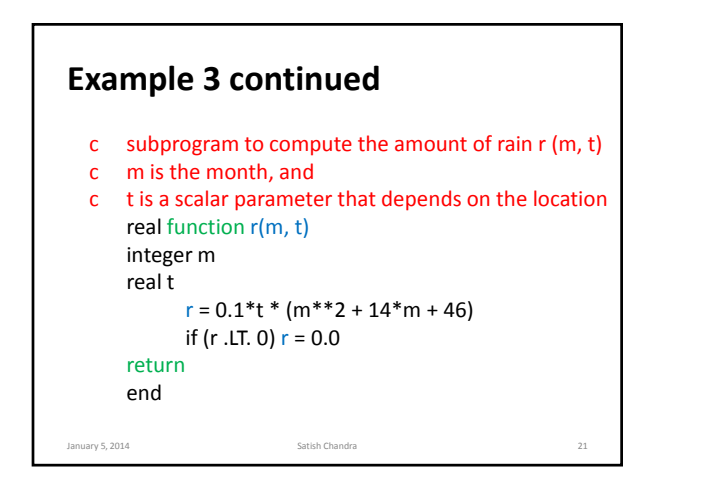

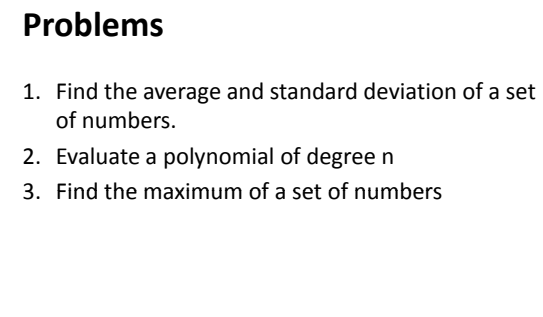

### **Subroutines**

- A Fortran function can essentially only return one value. Often we want to return two or more values (or sometimes none!). For this purpose we use the subroutine construct.
- Subroutines have no type and consequently should not (cannot) be declared in the calling program unit.
- The arguments in the subroutine are to be declared.

January 5, 2014 **Satish Chandra** Satish Chandra 23

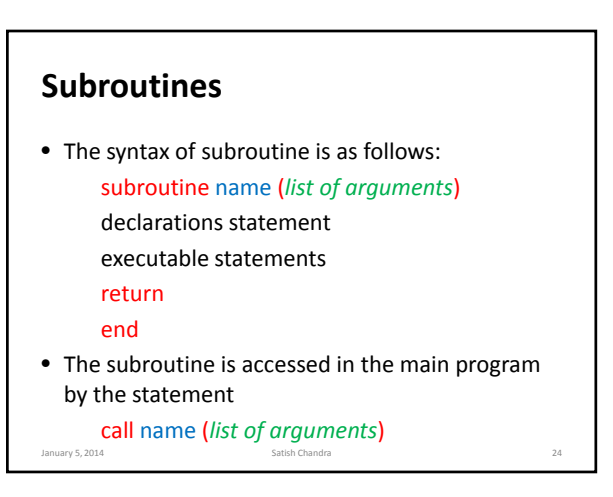

January 5, 2014 Satish Chandra 22

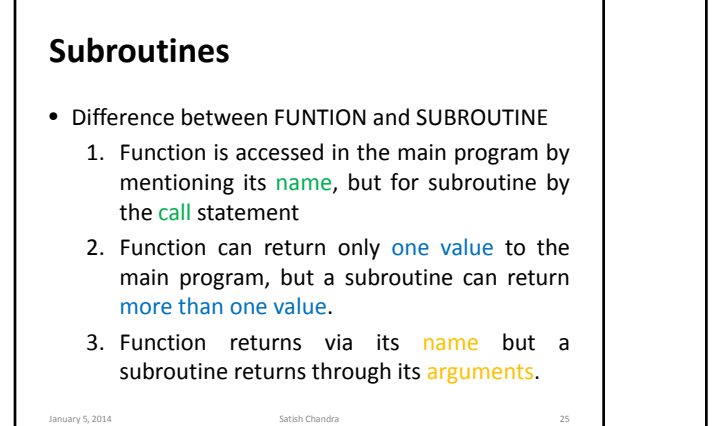

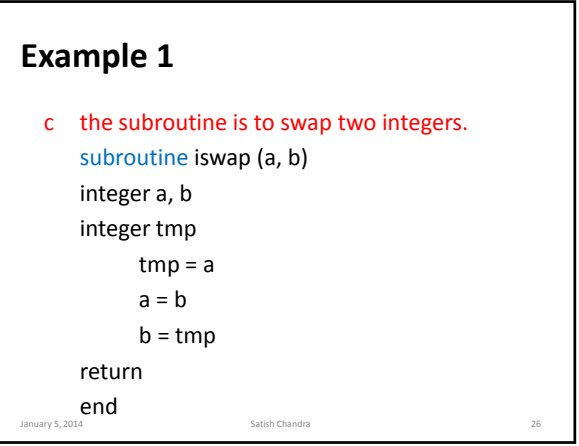

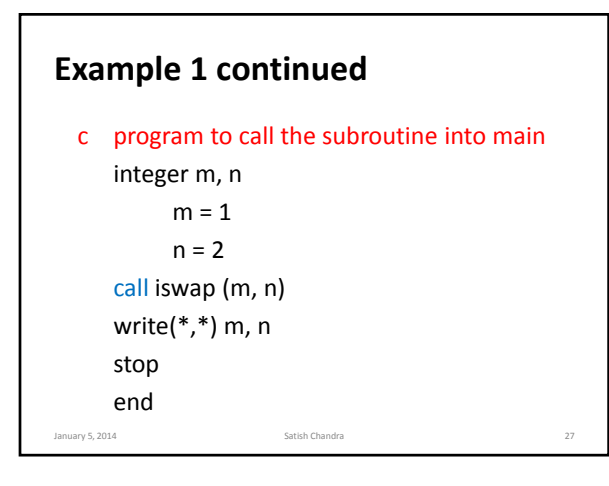

# **Example 2**

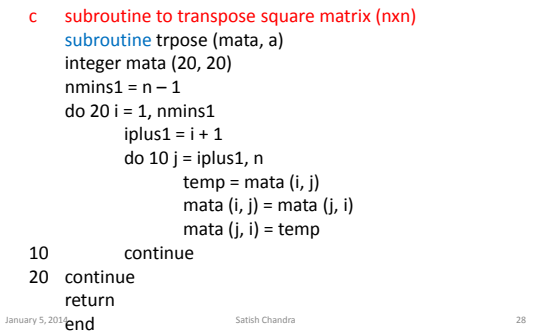

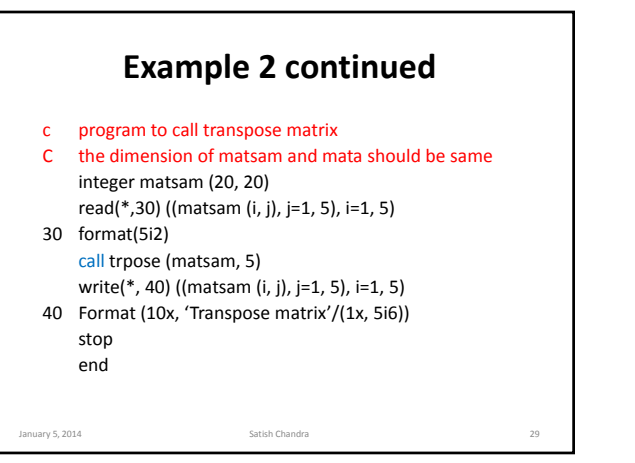

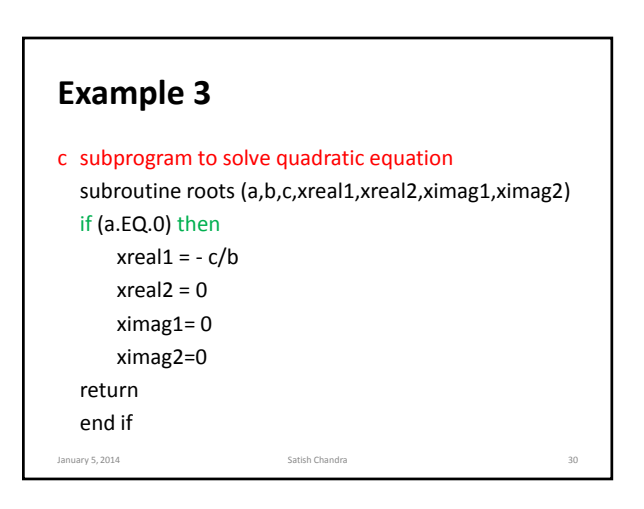

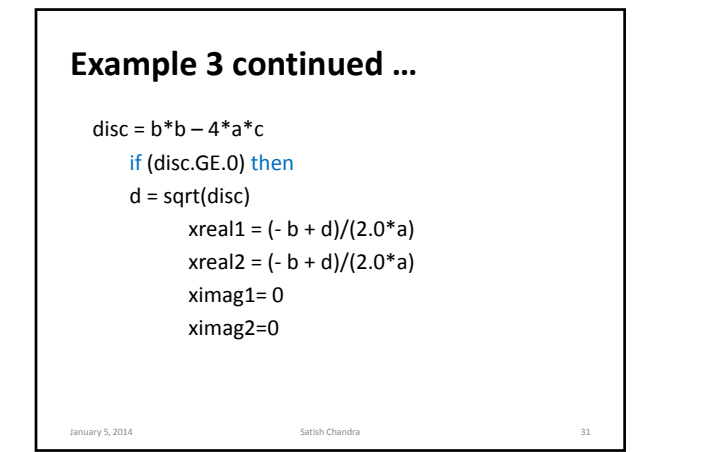

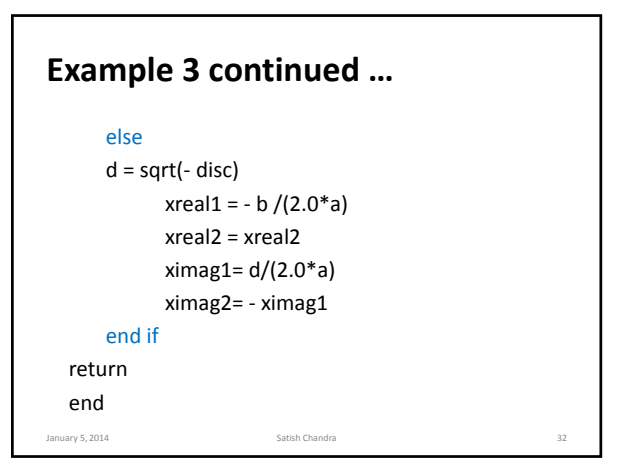

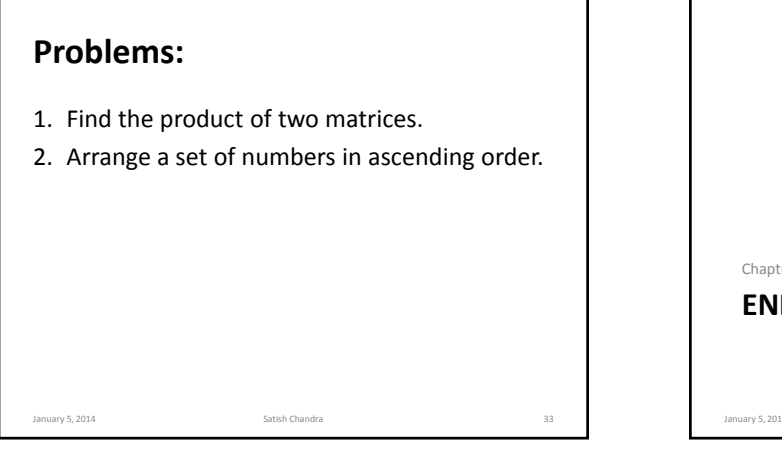

**ENDS** Chapter 5 January 5, 2014 **Satish Chandra 34 Satish Chandra 34 Satish Chandra 34 Satish Chandra 34 Satish Chandra 34 Satish Chandra 34 Satish Chandra 34 Satish Chandra 34 Satish Chandra 34 Satish Chandra 34 Satish Chandra 34 Satish**